# **100-045Q&As**

Isilon Certified Storage Professional

### **Pass Isilon 100-045 Exam with 100% Guarantee**

Free Download Real Questions & Answers **PDF** and **VCE** file from:

**https://www.leads4pass.com/100-045.html**

100% Passing Guarantee 100% Money Back Assurance

Following Questions and Answers are all new published by Isilon Official Exam Center

**C** Instant Download After Purchase **83 100% Money Back Guarantee** 

365 Days Free Update

**Leads4Pass** 

800,000+ Satisfied Customers

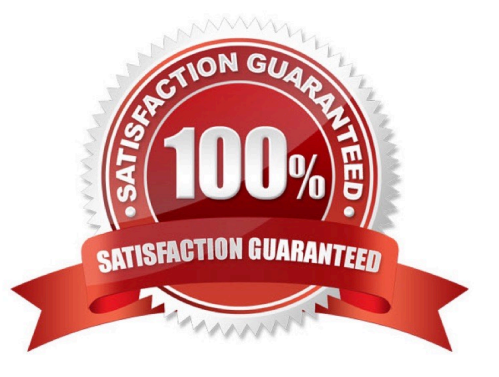

#### **QUESTION 1**

Which file access protocols are enabled by default in an Isilon cluster? (Choose 2)

A. SMB B. CIFS C. NFS D. HTTP E. FTP Correct Answer: AC

#### **QUESTION 2**

How do you enable anti-virus scanning service for an Isilon cluster? (Choose 1)

- A. Click Enable on the Anti-virus Summary page
- B. Install an ICAP server
- C. Configure all of the settings on the Anti-virus Summary page
- D. Install an ICMP server
- Correct Answer: C

#### **QUESTION 3**

Which backup type provides the best data consistency? (Choose 1)

- A. hot
- B. warm
- C. cold

D. All types of VM datastore backups provide the same level data consistency.

Correct Answer: C

#### **QUESTION 4**

Which of the following directory services is not supported by an Isilon cluster? (Choose 1)

#### A. Active Directory

- B. LDAP
- C. NIS
- D. NIS+
- E. All are supported.
- Correct Answer: D

#### **QUESTION 5**

You update a cluster from OneFS 6.0 to OneFS 6.5. The cluster is a member of an LDAP domain. After the upgrade is complete, you check the LDAP settings, but find that LDAP is not configured on the cluster. What happened? (Choose 1)

- A. You misconfigured the upgrade, and must retry to upgrade the cluster.
- B. LDAP standards have changed, so you must rejoin the LDAP domain.
- C. The cluster has changed how it implements LDAP, so you must rejoin the LDAP domain.
- D. You must run the isi ldap upgrade command.
- E. The cluster now only supports Legacy LDAP.

Correct Answer: C

#### **QUESTION 6**

What does the Rebalance Policy control? (Choose 1)

- A. Whether or not NFS failover occurs.
- B. How static IP addresses are distributed to the nodes during NFS failover.
- C. How dynamic IP addresses are distributed after a failed node comes back online.
- D. How IP addresses are distributed among the nodes when NFS failover occurs.

Correct Answer: C

#### **QUESTION 7**

What is the default setting for the data access pattern on a LUN created on an OneFS 6.5 cluster? (Choose 1)

- A. Random
- B. Concurrency
- C. Streaming

#### D. Dynamic

Correct Answer: A

#### **QUESTION 8**

What is the maximum number of nodes supported by an Isilon cluster? (Choose 1)

A. 48 B. 64 C. 96 D. 128 E. 144 Correct Answer: E

#### **QUESTION 9**

When setting a new disk pool protection level, what should the administrator do to apply the new protection level to existing data? (Select the best answer.)

A. The administrator should run the isi protect command to apply the new protection level.

B. The administrator should run the isi migrate command to apply the new protection level.

C. Nothing. The cluster applies the new protection level automatically to existing data.

D. Nothing. You cannot apply new protection level settings until you complete an entire cluster reboot.

Correct Answer: C

#### **QUESTION 10**

How many NAS heads can an Isilon cluster support? (Choose 1)

#### A. 1

B. 2

C. 4

D. None. Isilon cluster do not use NAS heads.

Correct Answer: D

#### **QUESTION 11**

When configuring default File Pool Policy settings, selecting Same as data pool when specifying the Snapshot pool allows you to: (Choose 1)

- A. Assign snapshots to disk pools according to the same settings that are configured for data pools.
- B. Assign snapshots to file pools according to the same settings that are configured for data pools.
- C. Assign snapshot pools for file pool use.
- D. Assign filtered files to snapshot pools without restriction.

Correct Answer: A

#### **QUESTION 12**

What are the minimum requirements in order to run Global Name Space Acceleration with SSDs? (Choose 2)

- A. 5% of total cluster capacity needs to be SSDs.
- B. 2% of total cluster capacity needs to be SSDs.
- C. 20% of the number of nodes need to have one or more SSDs drives in them.
- D. All nodes need to have one or more SSD drives in them.

Correct Answer: BC

#### **QUESTION 13**

What does the SmartCache setting control? (Choose 1)

- A. SmartCache acts as a write coalescer
- B. SmartCache acts as a read coalescer
- C. SmartCache controls the size of the level 1 cache in nodes
- D. SmartCache controls the size of the level 2 cache in nodes

Correct Answer: A

#### **QUESTION 14**

If you do not create a schedule for an anti-virus policy, what happens? (Choose 1)

- A. It runs on the default schedule
- B. It will not run. All anti-virus policies require a schedule to run.
- C. It can only be used as a template policy
- D. It can be run manually by an administrator

Correct Answer: D

#### **QUESTION 15**

Which of the following can be used to implement a Streaming disk access pattern on an Isilon cluster? (Choose 2).

- A. is auth command
- B. File Pool Policies
- C. sysctl command
- D. File System Explorer
- Correct Answer: BD

[100-045 PDF Dumps](https://www.leads4pass.com/100-045.html) [100-045 VCE Dumps](https://www.leads4pass.com/100-045.html) [100-045 Exam Questions](https://www.leads4pass.com/100-045.html)